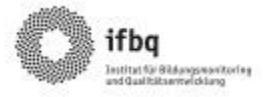

## **Ablauf einer Onlinebefragung für Unterrichtsfeedback im Selbstevaluationsportal**

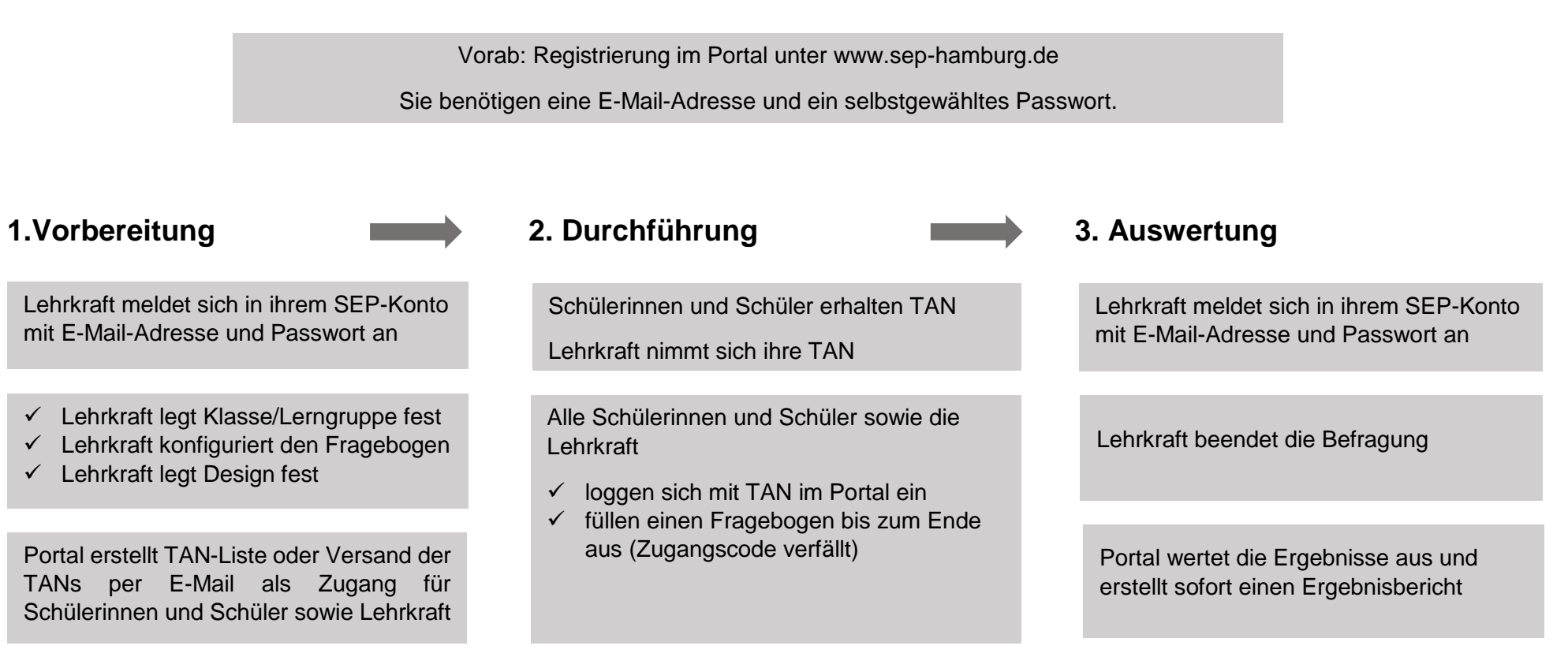

**Noch Fragen? Infos auf www.sep-hamburg.de unter FAQ. Oder senden Sie eine E-Mail an schuelerfeedback@ifbq.hamburg.de**